## Create HTML Reports With WebReport A trial version of this component set from Homegrown Software is included free on this month's companion disk!

has to be a

| Form3<br>Equipment List                 |                                 | email and<br>the web        |
|-----------------------------------------|---------------------------------|-----------------------------|
| Number Description                      | C                               | too. All this               |
| 3000 Rotary Gas Lawnmower               | \$379.                          | <sup>95</sup> for only \$40 |
| vie Lanie Lanie Lanie Lanie Lanie Lanie | Tanie Lanie Lanie Lanie Lanie L | means it                    |

VebReport is a set of components which let you create HTML based reports visually. You can not only serve the web with these components but you can do normal print and preview tasks on a local workstation using your installed browser. As a bonus, WebReport turns your Delphi IDE into a visual page producer. Even if you have Inprise Web Broker, you will find WebReport useful as you can produce your pages visually and copy the HTML straight into Web Broker at design-time.

Included on this month's disk, in the WEBREPT folder, is a trial version of WebReport 0.9x. Although this is a beta, we are assured by author (and contributor to The Delphi Magazine) Paul Warren that it is a very well advanced and stable one!

Having unzipped the distribution file, check readme.txt for registration details. When you register you get full source code. You will also be entitled to receive the first full release version pre-registered. Finally you will receive technical

real bargain!

WebReport has been tested on Windows 95 and 98. Output has been tested using Netscape 3 and MSIE 3 and 4. O'Reily's webserver has been used to test direct to browser output.

WebReport is currently suitable for Delphi 4 only (a Delphi 3 version may appear). To install, extract the files from the zipfile and follow the instructions in the readme.txt file. Note that for Delphi 4, Inprise has made changes to vcl40.bpl with the version 4.02 update. You must have the upgrade 2 pack from Inprise to load WebReport, or alternatively try the newest version of vcl40.bpl. Both are available from the Inprise website (www.inprise.com).

The WebReport components intentionally look and feel like the QuickReport components supplied with Delphi 2 upwards. This makes using WebReport easy. The implementation is completely different, though, so don't make any assumptions! Check the supplied help file for details.

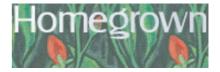

WebReport can create content with or without a data source. A later version should work without the BDE at all. Later versions will also add CGI and WinCGI support. Meanwhile, if you wish to use it for CGI applications you will need to write your own CGI access routines or use one of the many good third party offerings.

Database image and memo support is planned for future versions. More form input types are planned. Improvements to the design-time appearance are an ongoing job as are improvements to formatting of the output.

For more information on WebReport, visit Homegrown Software's website at http://users. uniserve.com/~hg\_soft